## **CSCI 111 Practice Midterm**

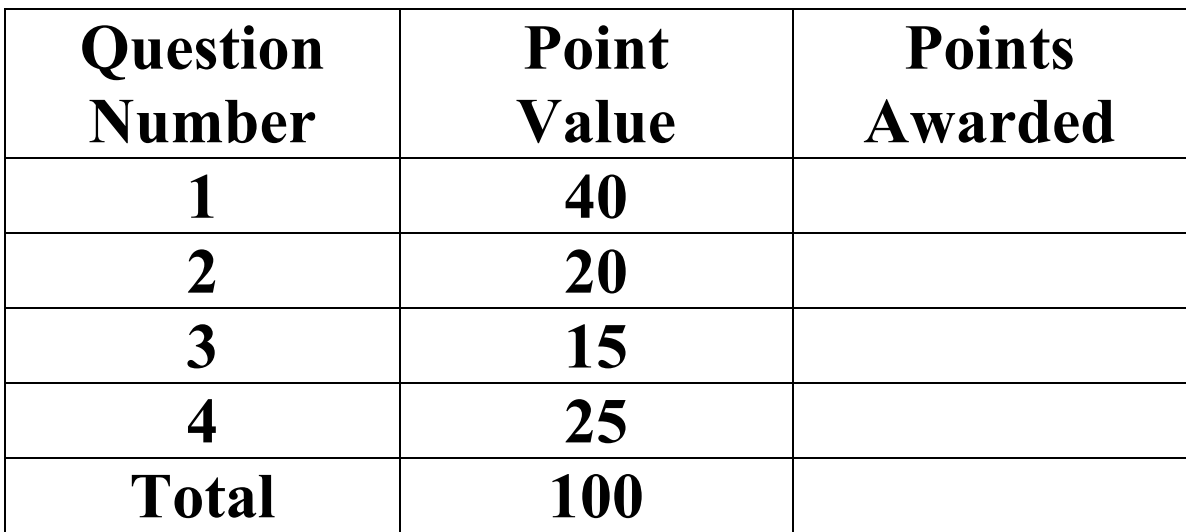

## **Name \_\_\_\_\_\_\_\_\_\_\_\_\_\_\_\_\_\_\_\_\_\_\_\_\_\_\_ Student Id \_\_\_\_\_\_\_\_\_\_\_\_\_\_\_\_\_\_\_\_\_\_\_\_ Lab Section\_\_\_\_\_\_\_\_\_\_\_\_\_\_\_\_\_\_\_\_\_\_\_\_**

- 50 Minutes.
- Write legibly and keep answers concise.
- You do not need to put comments in any code you write.
- You may use a laptop to test solutions as well as reference previous labs.
- NO USING THE INTERNET. Disable your wireless connection.
- NO NOTES, PARTNERS, TELEPHONES…

**Question one - (40 points)** Implement a Book class for a book store as described: A Book has a title, cost, and number in stock. Set the title and cost to values passed to the constructor. Create a "get method" for each instance variable. Create a method that will increase the number in stock by an amount provided. Finally, create a method that will return the total value of the given book in stock (do not worry about formatting this output to a normal currency value). You do not need to provide any comments in your code.

Here is sample code and output from a Driver for your Book class:

```
Book book1 = new Book("Extreme Alpinism", 19.95);<br>book1.increaseStock(2);<br>book1.increaseStock(2);<br>System.out.println(book1.getNumInStock() + " copies of " + book1.getName() + " in stock.");<br>System.out.println("The value of
Output:
```
7 copies of Extreme Alpinism in stock. The value of Extreme Alpinism in stock is \$139.65

**Question Two (20 points) –** Given the Driver below, create the classes and method headers needed to get that Driver to compile. Note: You do not need to create any instance variables, nor do you need to put anything in the method bodies EXCEPT a bogus return value (ex: return 0;), if one is required. If I put your code into a computer, it should compile. Just make the classes, and make the correct method headers. You do not need to provide any comments in your code.

```
public class Driver 
{ 
 public static void main(String[] args) 
\mathcal{L} Marker m1 = new Marker("red"); 
 Marker m2 = new Marker("blue"); 
        m1.drawLine(7.3); int val = m2.getUses(); 
     } 
}
```
Write your class(es) here:

**Question Three (15 points) –** Convert the following switch statement to an if-else statement. You do not need to provide any comments in your code.

```
switch (size) 
{ 
    case 6: 
 price = 44.99; 
 break; case 7: 
       price = 49.99;<br>break;
 break; case 8: 
 price = 54.99; 
 break; case 9: 
 price = 59.99; 
 break; case 10: 
 price = 64.99; 
 break; 
 default: 
 price = -1; 
 System.out.println("size error"); 
 break; 
}
```
**Question Four (25 points)** – Answer the following short answer questions. If it asks for the method declaration, no method body is needed, just the first line: public…

- a. (3 points) Write the method declaration for a public method that takes two integers as parameters and returns a boolean value.
- b. (2 points) Call your method from above on instance1 with any input and store the result in a variable you declare.
- c. (2 points) What is the maximum value that the following line of code could print? System.out.println((int) (Math.random()  $*$  10 + 1));
- d. (4 points) In the University class below, write the method declaration for the following getCost method: double tuition = University.getCost(782.42, new Student(int credits));

public class University { }

- e. (2 points) In general, should instance variables be public or private? Why?
- f. (3 points) Create an instance of the SpringBreak class using a constructor that takes a string as the only parameter (use any string). Also assign your instance to a variable you declare.
- g. (2 points) What does n equal after this switch statement is executed?

```
int n;
int x = 1;
switch(x)
{
   case 2:
       n = 2;case 1:
       n = 1;
   default:
       n = 0;}
```
- h. (4 points) What is *Object Initialization*?
- i. (3 points) What does a constructor do (they do at least two things)?